## 知 【MSA】MSA2040 查看系统参数信息

[存储配置](https://zhiliao.h3c.com/questions/catesDis/1562) **[李东旭](https://zhiliao.h3c.com/User/other/82792)** 2021-03-10 发表

问题描述 系统中查看存储的支持硬盘、LUN数量信息

## 解决方法

建议使用命令 show system-parameters

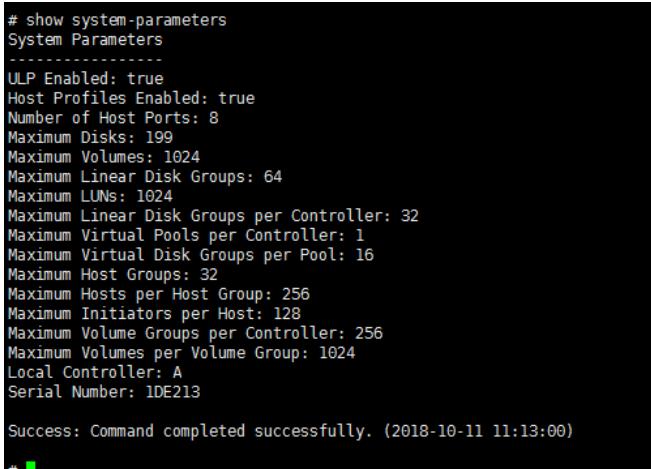